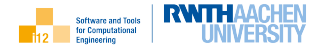

④ ロト ④ 마 → 이 리 ト → 리 비

 $2Q$ 

# <span id="page-0-0"></span>Einführung in die Programmierung mit  $C++$

### Modern Family: Sensitivitätsanalyse

Uwe Naumann

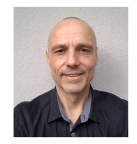

Informatik 12: Software and Tools for Computational Engineering (STCE)

RWTH Aachen

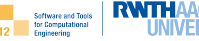

[Motivation](#page-3-0) [Finite Differenzen](#page-4-0)

#### [Modern Family](#page-7-0)

Sensitivitätsanalyse [Finite Differenzen](#page-9-0)

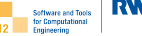

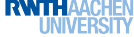

<span id="page-2-0"></span>[Motivation](#page-3-0) [Finite Differenzen](#page-4-0)

#### [Modern Family](#page-7-0)

Sensitivitätsanalyse [Finite Differenzen](#page-9-0)

## Numerische Differentiation Höherer Ordnung

Programmierung mit C++, [info@stce.rwth-aachen.de](#page-0-0) 3

<span id="page-3-0"></span>Wir wollen wissen, wie sensitiv das Resultat einer differenzierbaren Funktion  $f: \boldsymbol{R} \to \boldsymbol{R}, \, y = f(x),$  an einer Stelle  $x^* \in \boldsymbol{R}$  bezüglich (infinitesimal) kleiner Variationen (Fehler) in  $x^*$  ist, d.h. wir suchen die erste Ableitung  $\frac{df}{dx}(x^*)$ .

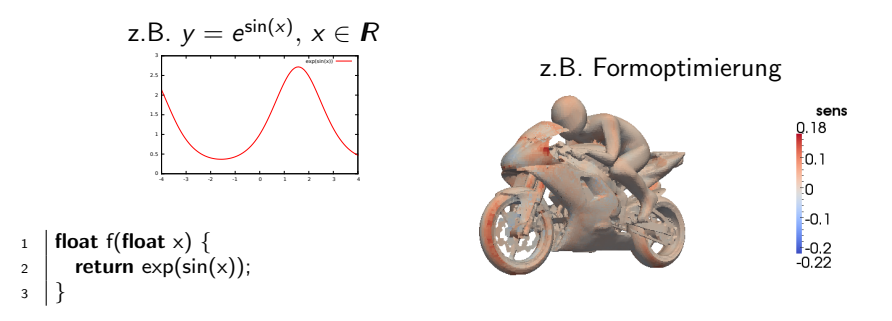

Klassik:  $y = p \cdot x \Rightarrow$  Einfluß von Fehlern in p verstärken sich mit wachsendem x.

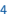

<span id="page-4-0"></span>Numerische Differentiation Beispiel:  $y = f(x) = 3x^2$ 

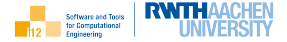

$$
\blacktriangleright
$$
 symbolisch

$$
f'=\frac{\partial f}{\partial x}=6x
$$

▶ numerisch (Vorwärtsdifferenzen)

$$
f' = \frac{\partial f}{\partial x} \approx \frac{f(x+h) - f(x)}{h}
$$

 $\blacktriangleright$  numerisch (zentrale Differenzen)

$$
f' = \frac{\partial f}{\partial x} \approx \frac{f(x+h) - f(x-h)}{2 \cdot h}
$$

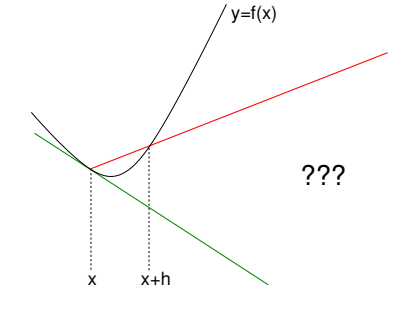

Man kann zeigen, dass zentrale Differenzen für  $h \rightarrow 0$  eine bessere Approximation der ersten Ableitung liefert.

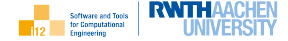

Auf der Suche nach dem besten Wert für h in doppelter Genauigkeit ...

```
_1 \parallel \#include<iostream>\overline{2}3 double f(double x) { return 3*x*x; }
4
5 \mid \text{int } \text{main}() \n6 \mid double x=1:
7 | for (double h=1;h>1e−20;h/=10) {
\begin{array}{c} \text{8} \\ \text{5} \end{array} std::cout << x << ".'
9 \mid \left( \left( \left( x+h \right) \right) < \left( x^{\prime\prime}, \right) \right)10 << f(x−h) << ", "
11 << f(x+h)−f(x−h) << ", "
12 << h << ", "
13 \left| \frac{\frac{1}{2}*h}{\frac{1}{2}*h} \right| = (f(x+h)-f(x-h))/(2*h)
\leq std::endl:
15 }
                                                                   1, 12, 0, 12, 1, 6
```
1, 3.63, 2.43, 1.2, 0.1, 6 1, 3.0603, 2.9403, 0.12, 0.01, 6 1, 3.006, 2.994, 0.012, 0.001, 6 1, 3.0006, 2.9994, 0.0012, 0.0001, 6 1, 3.00006, 2.99994, 0.00012, 1e−05, 6 1, 3.00001, 2.99999, 1.2e−05, 1e−06, 6 1, 3, 3, 1.2e−06, 1e−07, 6 1, 3, 3, 1.2e−07, 1e−08, 6 1, 3, 3, 1.2e−08, 1e−09, 6 1, 3, 3, 1.2e−09, 1e−10, 6 1, 3, 3, 1.2e−10, 1e−11, 6 1, 3, 3, 1.20002e−11, 1e−12, 6.00009 1, 3, 3, 1.19993e−12, 1e−13, 5.99965 1, 3, 3, 1.20348e−13, 1e−14, 6.01741 1, 3, 3, 1.33227e−14, 1e−15, 6.66134 1, 3, 3, 8.88178e−16, 1e−16, 4.44089

1, 3, 3, 0, 1e−17, 0

<sup>16</sup> }

Numerische Differentiation Beispiel:  $y = f(x) = 3x^2$ 

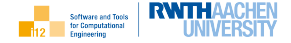

Den besten Kompromiss zwischen numerischer Stabilität und Genauigkeit der Approximation erhält man typischerweise durch Perturbation (Störung) der Hälfte der Mantisse der Eingabeparameter, z.B.

```
template<typename T>
2 | T f(T x) { return 3*x*x; }
3
4 template<typename T>
5 T dfdx(T x) {
6 const T eps=std::numeric_limits<T>::epsilon();
\tau const T h= (x==0) ? sqrt(eps) : sqrt(eps)*fabs(x);
8 return (f(x+h)-f(x-h))/(2*h);\overline{9}
```
Die systemabhängige Konstante std::numeric\_limits<float>::epsilon() bezeichnet die kleinste positive Gleitkommazahl einfacher Genauigkeit, deren gerundete Summe mit 1.0 größer als 1.0 ist, d.h.  $1.0 + \text{std}$ ::numeric\_limits<float>::epsilon() > 1.0. Das Produkt von deren Quadratwurzel mit dem nichtverschwindenden Betrag des Eingabeparameters resultiert in einer Perturbation im Zentrum der Mantisse.

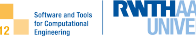

<span id="page-7-0"></span>[Motivation](#page-3-0) [Finite Differenzen](#page-4-0)

### [Modern Family](#page-7-0)

Sensitivitätsanalyse [Finite Differenzen](#page-9-0)

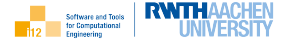

<span id="page-8-0"></span>Für das gegebene Modell  $y = p \cdot x$  interessieren wir uns für die Sensitivität des mittels

```
T estimate(T \times1, T \times1, T \times2, T \times2) {
2 \mid T d=(pow(x1,2)+pow(x2,2));3 \mid assert(d!=0);
      return (x1∗y1+x2∗y2)/d;
5 }
```
geschätzten Parameters  $p \in \mathcal{R}$  bezüglich (infinitesimaler) Variationen der Eingabedaten, d.h. wir suchen Approximationen der vier ersten Ableitungen

$$
\frac{dp}{dx_1}, \quad \frac{dp}{dx_2}, \quad \frac{dp}{dy_1}, \quad \text{und} \quad \frac{dp}{dy_2}
$$

als (zentrale) finite Differenzenquotienten.

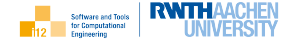

```
using T=double;
\overline{2}3 | T estimate(T x1, T y1, T x2, T y2) \{ \dots \}4
5 \mid \text{int } \text{main}() \mid6 using namespace std:
7 \mid T \times 1 = 0, x^2 = 0, y^1 = 0, y^2 = 0, \text{eps} = \text{std}::numeric_limits(T > 0, \text{epsilon}(), h;8 cout << "x1="; cin >> x1; cout << "y1="; cin >> y1;
9 cout << "x2="; cin >> x2; cout << "y2="; cin >> y2;
10 h= (x1==0) ? sqrt(eps) : sqrt(eps)*fabs(x1); // dp/dx1
11 cout << (estimate(x1+h,y1,x2,y2)–estimate(x1-h,y1,x2,y2))/(2*h) << endl;
12 h= (x2==0) ? sqrt(eps) : sqrt(eps)*fabs(x2); // dp/dx2
13 cout << (estimate(x1,y1,x2+h,y2)−estimate(x1,y1,x2−h,y2))/(2*h) << endl;
14 h= (y1==0) ? sqrt(eps) : sqrt(eps)*fabs(y1); // dp/dy1
15 cout << (estimate(x1,y1+h,x2,y2)−estimate(x1,y1-h,x2,y2))/(2*h) << endl:
_{16} h= (y2==0) ? sqrt(eps) : sqrt(eps)*fabs(y2); // dp/dy2
17 cout << (estimate(x1,y1,x2,y2+h) – estimate(x1,y1,x2,y2-h))/(2*h) << endl;
18 return 0:
19 }
```
## Modern Family

#### Sensitivitätsanalyse: Tests

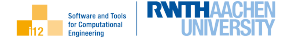

Aus

$$
p = \frac{x_1 \cdot y_1 + x_2 \cdot y_2}{x_1^2 + x_2^2}
$$

folgt

$$
\frac{dp}{dx_i} = \frac{y_i}{x_1^2 + x_2^2} - \frac{2 \cdot x_i \cdot (x_1 \cdot y_1 + x_2 \cdot y_2)}{(x_1^2 + x_2^2)^2} \quad \text{and} \quad \frac{dp}{dy_i} = \frac{x_i}{x_1^2 + x_2^2}
$$

für  $i = 1, 2$  und korrekt approximiert für z.B.

$$
x = \begin{pmatrix} 1 \\ 3 \end{pmatrix}
$$
,  $y = \begin{pmatrix} 2 \\ 4 \end{pmatrix}$   $\Rightarrow$   $\frac{dp}{dx} = \begin{pmatrix} -0.08 \\ -0.44 \end{pmatrix}$  and  $\frac{dp}{dy} = \begin{pmatrix} 0.1 \\ 0.3 \end{pmatrix}$ 

oder

$$
x = \begin{pmatrix} 1 \\ 2 \end{pmatrix}
$$
,  $y = \begin{pmatrix} 1 \\ -1 \end{pmatrix}$   $\Rightarrow$   $\frac{dp}{dx} = \begin{pmatrix} 0.28 \\ -0.04 \end{pmatrix}$  and  $\frac{dp}{dy} = \begin{pmatrix} 0.2 \\ 0.4 \end{pmatrix}$ .

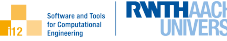

Validieren sie Korrektheit der Approximation.

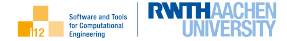

Validieren sie Korrektheit der Approximation.

```
Symbolische Differentiation ergibt
```

```
1 using T=double;
\overline{2}3 \mid \text{int } \text{main}() \n\4 using namespace std;
5 \mid T \times 1 = 0 \times 2 = 0 \times 1 = 0 \times 2 = 06 cout << "x1="; cin >> x1; cout << "v1="; cin >> v1;
7 \mid \text{cont} << \text{``x2} = \text{''}; cin >> x2; cout << \text{``y2} = \text{''}; cin >> y2;
8 T aux1=x1*y1+x2*y2, aux2=pow(x1,2)+pow(x2,2), aux3=pow(aux2,2);
9 cout << "dp/dx1=" << y1/aux2−2∗x1∗aux1/aux3 << endl;
10 cout << "dp/dx2=" << y2/aux2−2∗x2∗aux1/aux3 << endl;
11 cout << "dp/dx1=" << x1/aux2 << endl;
12 cout << "dp/dx1=" << x2/aux2 << endl;
13 return 0:
14 }
```
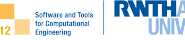

<span id="page-13-0"></span>[Motivation](#page-3-0) [Finite Differenzen](#page-4-0)

#### [Modern Family](#page-7-0)

Sensitivitätsanalyse [Finite Differenzen](#page-9-0)

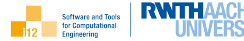

Grenzen der Gleitkommaarithmetik

Die Approxmation höherer Ableitungen mittels finiter Differenzenquotienten eignet sich hervorrragend zur Illustration der Grenzen der Gleitkommaarithmetik.

Für  $y = e^x$  approximieren wird die Ableitungen bis zur vierten Ordnung, d.h.

$$
\frac{d^iy}{dx^i}
$$

für  $i = 1, 2, 3, 4$ . Dabei ergibt sich die  $i + 1$ -the Ableitung als Approximation der Ableitung der approximierten *i*-ten Ableitung für  $i = 1, 2, 3$ .

## Numerische Differentiation Höherer Ordnung

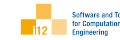

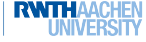

## Beispiel I

```
1 // naumann@stce.rwth−aachen.de
_2 \mid \#include<iostream>\frac{1}{3} #include<cmath>
4 \mid \text{\#include}|5
6 template<typename T>
7 \mid T f(T x) \{ return exp(x); }
8
9 template<typename T>
_{10} | T dfdx(T x, T h) {
11 return (f(x+h)-f(x-h))/(2*h);12 }
13
_{14} template<typename T>
_{15} | T ddfdxx(T x, T h) {
16 return (dfdx(x+h,h)−dfdx(x−h,h))/(2*h);
17 }
18
_{19} template<typename T>
_{20} | T dddfdxxx(T x, T h) {
```
## Numerische Differentiation Höherer Ordnung

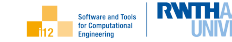

### Beispiel II

```
21 return (ddfdxx(x+h,h)−ddfdxx(x−h,h))/(2*h);
2223
_{24} template<typename T>
_{25} T ddddfdxxxx(T x, T h) {
26 return (dddfdxxx(x+h,h)−dddfdxxx(x−h,h))/(2*h);
27 }
28
_{29} int main() {
30 using namespace std;
31 using T=float:
32 \mid T \times = 0;
33 for (T h=1;h>std::numeric_limits<T>::epsilon();h/=10)
34 std::cout << h << "\t"
\leq dfdx(x,h) << "\t"
36 \vert << ddfdxx(x,h) << "\t"
\overline{\mathbf{37}} \leq dddfdxxx(x,h) << "\t"
38 \leq ddddfdxxxx(x,h) << std::endl;
39 return 0;
40 }
```
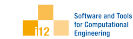

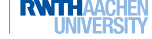

Für  $h = 10^i$ ,  $i = 0, \ldots, -6$  wird folgende Ausgabe generiert.

1 1.1752 1.3811 1.62307 1.90743 0.1 1.00167 1.00334 1.00501 1.00669 0.01 1.00002 1.00002 0.998378 1.49012 0.001 1.00002 0.998408 −7.46551 3710.4 0.0001 1.00017 1.49012 −14901.2 −7.45058e+07 1e−05 1.00136 0 −7.45058e+06 3.72529e+11 1e−06 0.983477 0 7.45058e+09 3.72529e+15

Alle Ableitungen (2.-4. Spalte) sollten den Wert 1 haben. Der beste

Kompromiss scheint  $h \approx 10^{-1} \approx \sqrt{\sqrt{\sqrt{\sqrt{e}}}}$  zu sein.

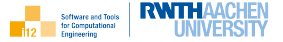

Wiederholen sie die Fallstudie für  $y=e^{\sin(x)}$  and der Stelle  $x=0$  und analysieren sie die Ergebnisse.

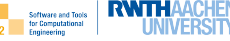

1 0.94435 0.221346 −0.672866 −0.183808 0.1 0.999993 0.989987 −0.0393763 −3.01577 0.01 0.999996 1.00002 0.0223517 −4.47035 0.001 1.00002 0.998408 −7.46551.3710.4 0.0001 1.00017 1.49012 −14901.2 −7.45058e+07 1e−05 1.00136 0 −7.45058e+06 3.72529e+11 1e−06 0.983477 0 7.45058e+09 3.72529e+15

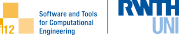

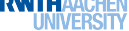

**[Motivation](#page-3-0)** [Finite Differenzen](#page-4-0)

#### [Modern Family](#page-7-0)

Sensitivitätsanalyse [Finite Differenzen](#page-9-0)